Objective: To understand FIFO (First-In-First-Out) queue implementations in Python including being able to determine the big-oh of each operation.

To start the lab: Download and unzip the file at: www.cs.uni.edu/~fienup/cs1520s19/labs/lab3.zip

Part A: The textbook's QueueText implementation in lab3/queue text.py uses a Python list

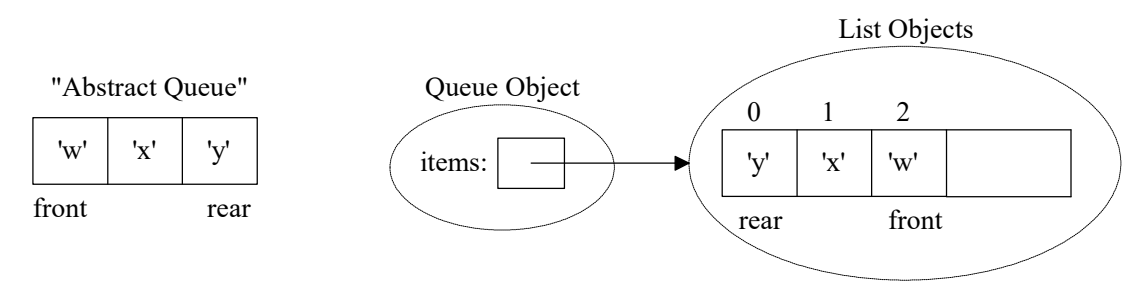

## a) Complete the big-oh notation for the above QueueText implementation: ("n" is the # items)

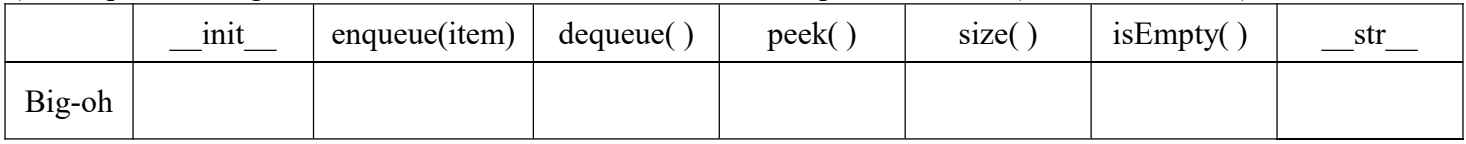

b) Explain your big-oh answer for enqueue(item).

c) Explain your big-oh answer for dequeue( )

d) Run the timeQueue.py file which times 100,000 enqueues followed by 100,000 dequeues. Time for 100,000 enqueues: Time for 100,000 dequeues:

e) Why do the enqueues take so much more time?

## After answering the above questions, raise you hand and explain your answers.

#### Part B:

a) Complete the QueueAlt implementation in lab3/queue alt.py uses a Python list

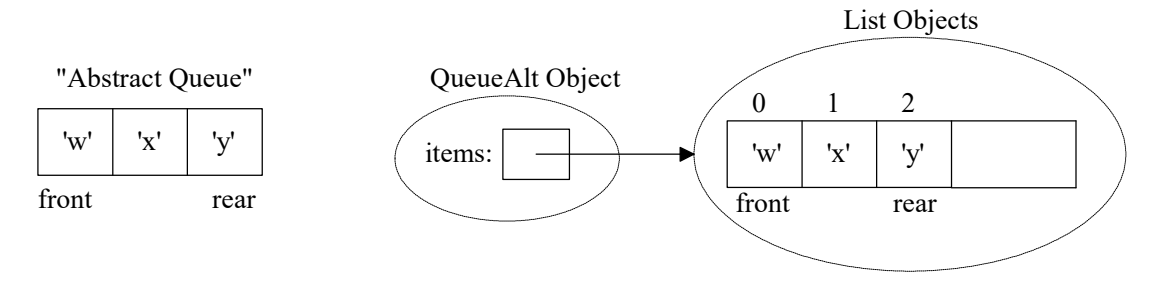

## b) Complete the big-oh notation for the above QueueAlt implementation: ("n" is the # items)

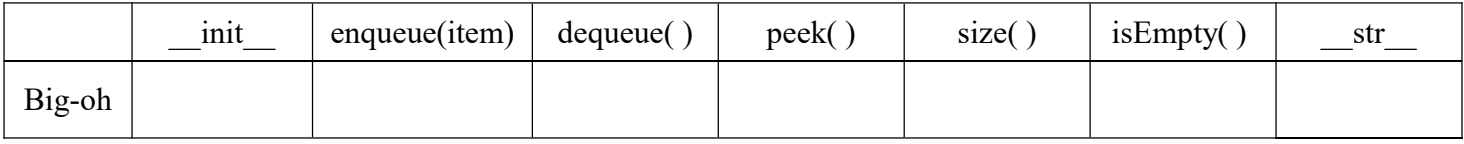

c) Run the timeQueueAlt.py file which times 100,000 enqueues followed by 100,000 dequeues. Time for 100,000 enqueues: Time for 100,000 dequeues:

After completing the QueueAlt class, answering the above questions, raise you hand and demonstrate your code.

# Data Structures (CS 1520) Lab 3 Name:

**Part C:** Consider the LinkedQueue implementation in  $lab3/linked$  queue.py which uses a linked structure that looks like:

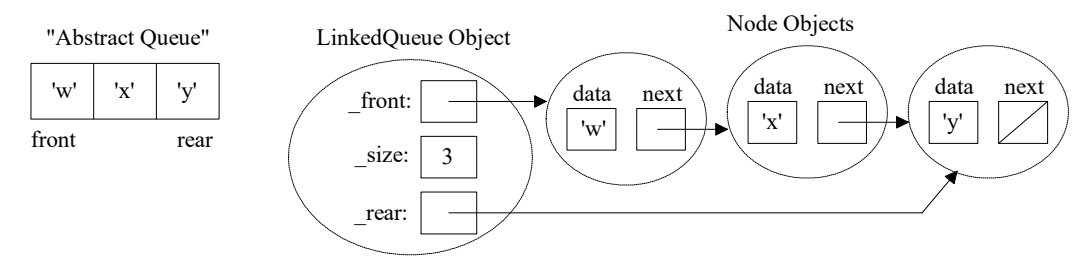

- a) Modify the above picture and number the steps for the enqueue method's "normal" case (non-empty queue)
- b) Complete the enqueue method code for the "normal" case in the lab3/linked queue.py file
- c) Starting with the empty queue below, draw the resulting picture after your "normal" case code executes. empty LinkedQueue Object

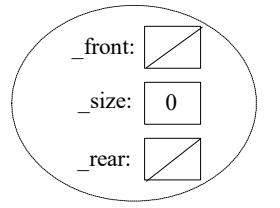

d) Fix your "normal" case code to handle the "special case" of an empty queue.

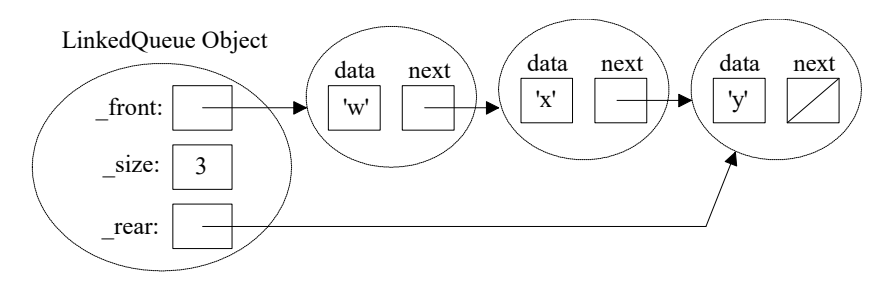

- e) Modify the above picture and number the steps for the dequeue method's "normal" case (non-empty queue)
- f) Complete the dequeue method code for the "normal" case in the lab3/linked queue.py file
- g) What "special case(s)" does the dequeue method code need to handle?

h) Complete the big-oh notation for the LinkedQueue methods: ("n" is the # items)

|        | $\cdot$ $\cdot$<br>1n <sub>1</sub> t | enqueue(item) | dequeue( | peek( | size( | isEmpty( | str |
|--------|--------------------------------------|---------------|----------|-------|-------|----------|-----|
| Big-oh |                                      |               |          |       |       |          |     |

i) Run the timeLinkedQueue.py file which times  $100,000$  enqueues followed by  $100,000$  dequeues. Time for 100,000 enqueues: Time for 100,000 dequeues:

#### After thoroughly testing your linked implementation, raise you hand and demonstrate your queue.